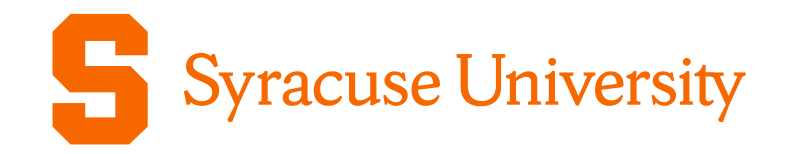

# Office of Research Awareness Series: **Updates to NSF Proposal Formats**

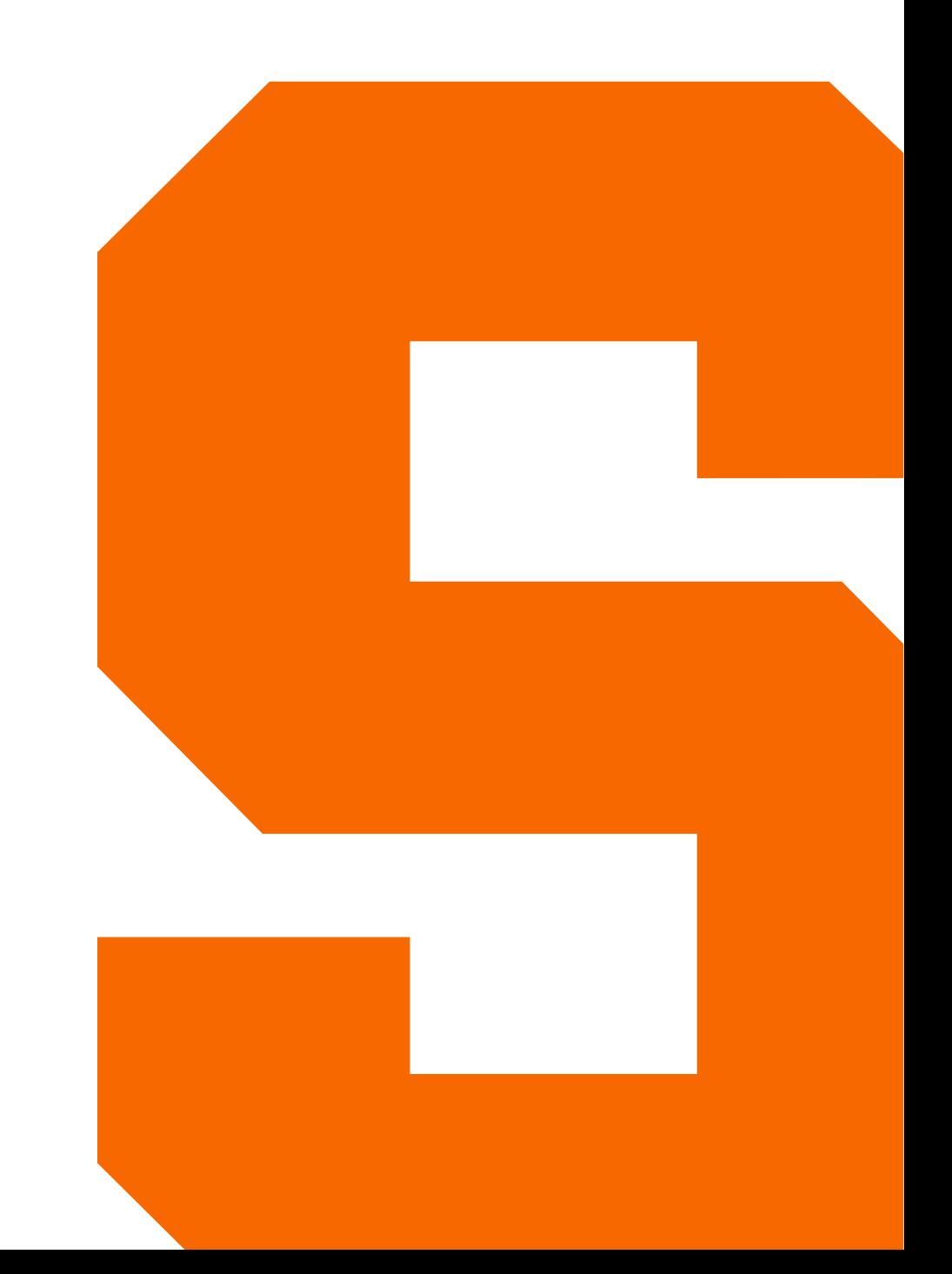

# Updates by NSF

## NSF PAPPG 20-1

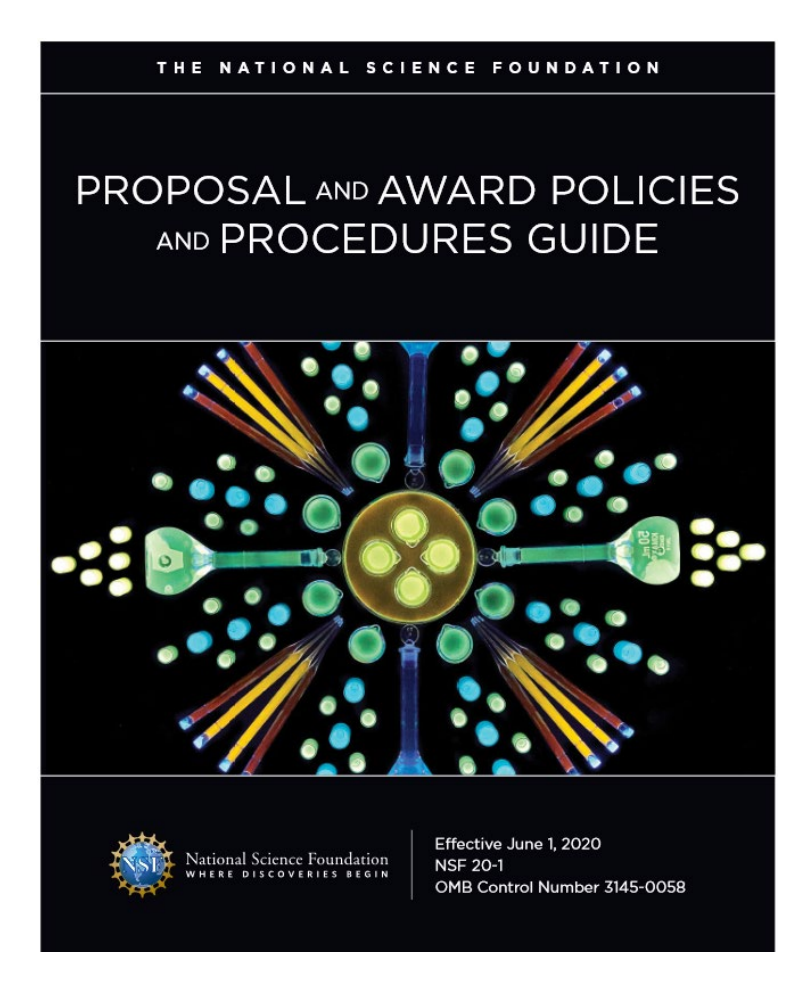

**What:** Proposal and award process and updates for NSF assistance programs, and NSF's implementation of the Uniform Guidance (2 CFR 200).

**When:** Effective for proposals submitted or due, and awards, on or after June 1, 2020.

*Note:* Requirement for NSF-approved formats for Biosketch and C&P was delayed until on or after October 5, 2020

### **Current & Pending Support**

Disclosures now included

### Financial Support

- Sponsored awards held at the University, held at another institution/entity, or held as an individual that support an investigator's research efforts.
- Start-up packages from entities other than the University.
- *Note:* Investigators do not need to disclose University start-up packages or gifts.

### In-kind Contributions

- Non-monetary resources that are uniquely available to key personnel.
- Examples include office/laboratory space, equipment, supplies, employees, students.
- Location of in-kind disclosures is dependent on two factors.

### **Current & Pending Support: In-kind Contributions**

- **In-kind contributions for the project being proposed to NSF** should be included in the Facilities, Equipment and Other Resources section of the proposal and do not need to be included in the C&P form. This includes in-kind contributions with and without an associated time commitment.
- **In-kind contributions that are not intended for use on the project being proposed to NSF** need to be reported *only if* there is an associated time commitment. This should be reported on the current and pending support form.

### **Current & Pending Support**

NSF requires the Current and Pending Support form to be completed in an NSF approved format. Two options are available:

- PDF fillable Current and Pending Support form
- SciENcv will produce an NSF-compliant Current and Pending Support form

[Additional information can be found on the NSF-Approved Formats for](https://www.nsf.gov/bfa/dias/policy/cps.jsp)  Current and Pending Support web page.

### **Biographical Sketch**

### **Must now include in reverse chronological order by start date:**

- All academic, professional, or institutional appointment held by investigators whether current or previously held.
- Includes domestic or foreign, paid or unpaid, or full/part-time/voluntary.
- Titled academic, professional, or institutional appointments, including adjunct, visiting, or honorary must be disclosed.

**Now permits use of "***et al***"** for publication citations in the Products section if listing multiple authors makes it difficult to fit the information into the allotted space.

### **Biographical Sketch**

NSF requires the Biographical Sketch form to be completed in an NSF approved format. Two options are available:

- PDF fillable Biographical Sketch form
- SciENcv will produce an NSF-compliant Biographical Sketch form

[Additional information can be found on the NSF-Approved Formats for](https://www.nsf.gov/bfa/dias/policy/biosketch.jsp)  Biographical Sketch web page.

### **Rapid Response Research (RAPID) Proposal and Early-Concept Grants for Exploratory Research (EAGER) Proposals:**

- Have been supplemented with language which clarifies how RAPID and EAGER proposals may not be used.
- New requirement that email documentation from a cognizant NSF Program Officer approving submission of a RAPID or EAGER be uploaded to the proposal also has been added.

## NSF 20-1 Clarifications and Other Changes

### **Project Description**

• Revised to remove the requirement for the Project Description to contain, as a separate section within the narrative, a section labeled "Intellectual Merit"

### **Biosketch, Synergistic Activities**

• Updated to clarify that synergistic activities should be specific and must not include multiple examples to further describe the activity.

### **Budget and Budget Justification**

- Clarification that "publication" line item of the proposal budget also may be used to request funding for data deposit and data curation costs.
- Participant Support updated to state that conference costs that are secured through a service agreement (e.g., venue rental fees, catering costs, etc.) should be budgeted as "Other Direct Costs."

### **Submission of a collaborative proposal from multiple organizations**

• Updated to reflect that for these proposals, the project title must begin with the words "Collaborative Research"

## NSF 20-1 Clarifications and Other Changes - Cont'd

### **Changes in Person-Months Devoted to the Project and Withdrawal of PI/PD or co-PI/co-PD**

• Updated to reflect that such requests must be submitted at least 30 days before the proposed change, or as soon as practicable after the prospective change/ withdrawal is known.

### **Conference Proposals**

- Must include information on the complaint resolution process in the policy or code-of-conduct disseminated to conference participants.
- Include a plan for recruitment of and support for, speakers and other attendees that includes participation of underrepresented groups.
- Include a description of plans to identify resources for child and other types of family care.

### **List of Suggested Reviewers or Reviewers Not to Include**

• Updated to remove the requirement to indicate why the proposer prefers someone not review their proposal.

### Research Performance Progress Report (RPPR)

### **Research Performance Progress Report (RPPR) Submissions with 'Active' Other Support Changes**

• Effective October 5, 2020, PIs and co-PIs must include an NSF-approved format for Current and Pending Support when **notifying NSF that active other support has changed since the award was made, or since the most recent annual report**.

# **SciENcv and Fillable Forms**

### **SciENcv**

- Science Experts Network Curriculum Vitae = SciENcv
- Created and maintained by NIH for biosketch generation
	- Part of an interagency workgroup including DoE, DOE, EPA, NSF, and USDA
- 1 of the 2 acceptable formats for biosketch and current and pending documents by NSF as of October 5, 2020
- <https://www.ncbi.nlm.nih.gov/sciencv>

### What does SciENcy do?

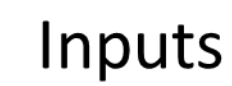

eRA Commons **NCBI My Bibliography** Research.gov (Fast Lane) ORCID

**IDs Name** Affiliation Education **Honors** Awards **Personal Statement Contributions Grants Publications Collaborators Patents** etc.

**SciENcv** 

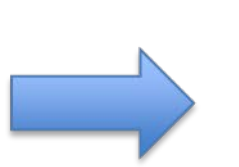

### Output

**NSF Biosketch NIH Biosketch IES Biosketch** 

### SciENcv Benefits

- Reduces the administrative burden
- Eliminates repeatedly entering biosketch information
- Any researcher may register
- Leverages data from existing systems
- Researcher
	- controls what data are public
	- edits and maintains information
	- **PED FIGUREY OF A LOCAL EXTER THE PROVIDES** PROVIDES
	- has ultimate control over data in biosketch

### Resources

• SciENcv FAQs:

[https://www.research.gov/common/attachment/Desktop/SciENcv-](https://www.research.gov/common/attachment/Desktop/SciENcv-FAQs.pdf)FAQs.pdf

- Biosketch video tutorial: <https://youtu.be/nk7qlbele0k>
- C&P video tutorial:<https://youtu.be/bhWQYvEEtJs>
- NSF and NIH Recorded Joint Webinar and SciENcv Demo: [https://www.nsfpolicyoutreach.com/resources/april-2020-nsf-approved](https://www.nsfpolicyoutreach.com/resources/april-2020-nsf-approved-formats-for-proposals/)formats-for-proposals/
- NSF-specific Bookshelf Resource (including screenshots and step-bystep instructions) <https://www.ncbi.nlm.nih.gov/books/NBK154494/>

### Sign in at https://www.ncbi.nlm.nih.gov/sciencv/

#### Resources  $\heartsuit$  How To  $\heartsuit$  $\approx$  NCBI

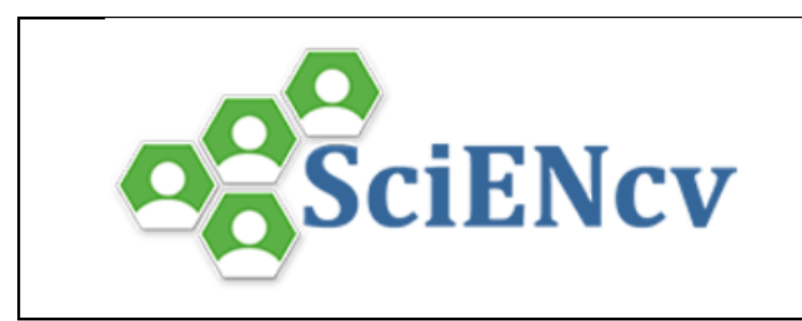

### **SciENcv: Science Experts Network Curriculum Vitae**

A researcher profile system for all individuals who apply for, receive or are associated with research investments from federal agencies. SciENcv is available in My NCBI.

#### **About SciENcv**

**Background Information** 

**SciENcv FAQs** 

YouTube Video: SciENcy tutorial

YouTube Video: Integrating with ORCiD

**Recent Changes to NIH Biosketch** 

**Provide Feedback** 

#### **Interfacing with SciENcv**

**SciENcv Data Documentation** 

**SciENcv Data Schemas** 

**Click here to start!** 

#### **News and Resources**

**SciENcv News** 

**SciENcv Presentations** 

**SciENcv Help** 

My Bibliography Help

### Login with multiple options – NSF ID recommended. Can also use eRA Commons, ORCiD ID, Google or NCBI account

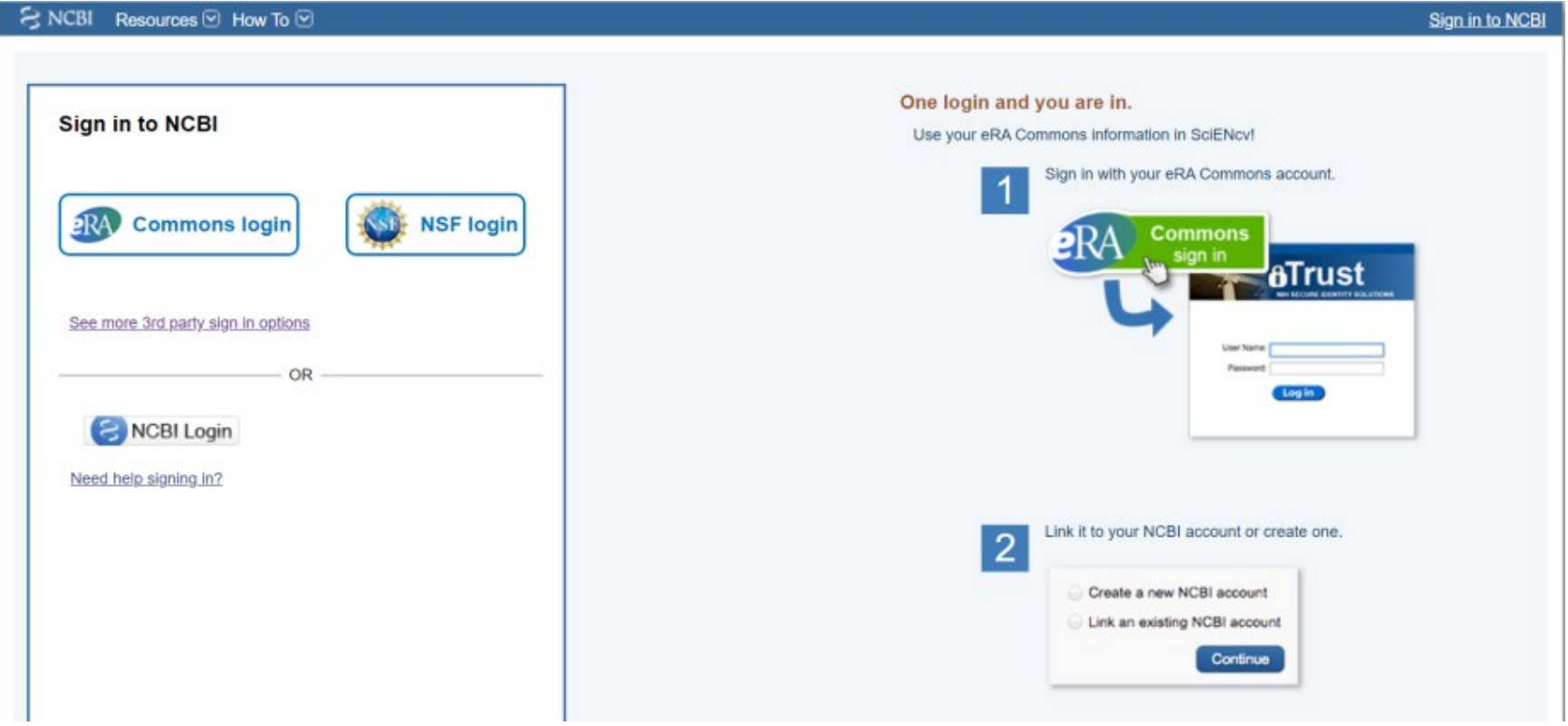

## SciENcv Main Page

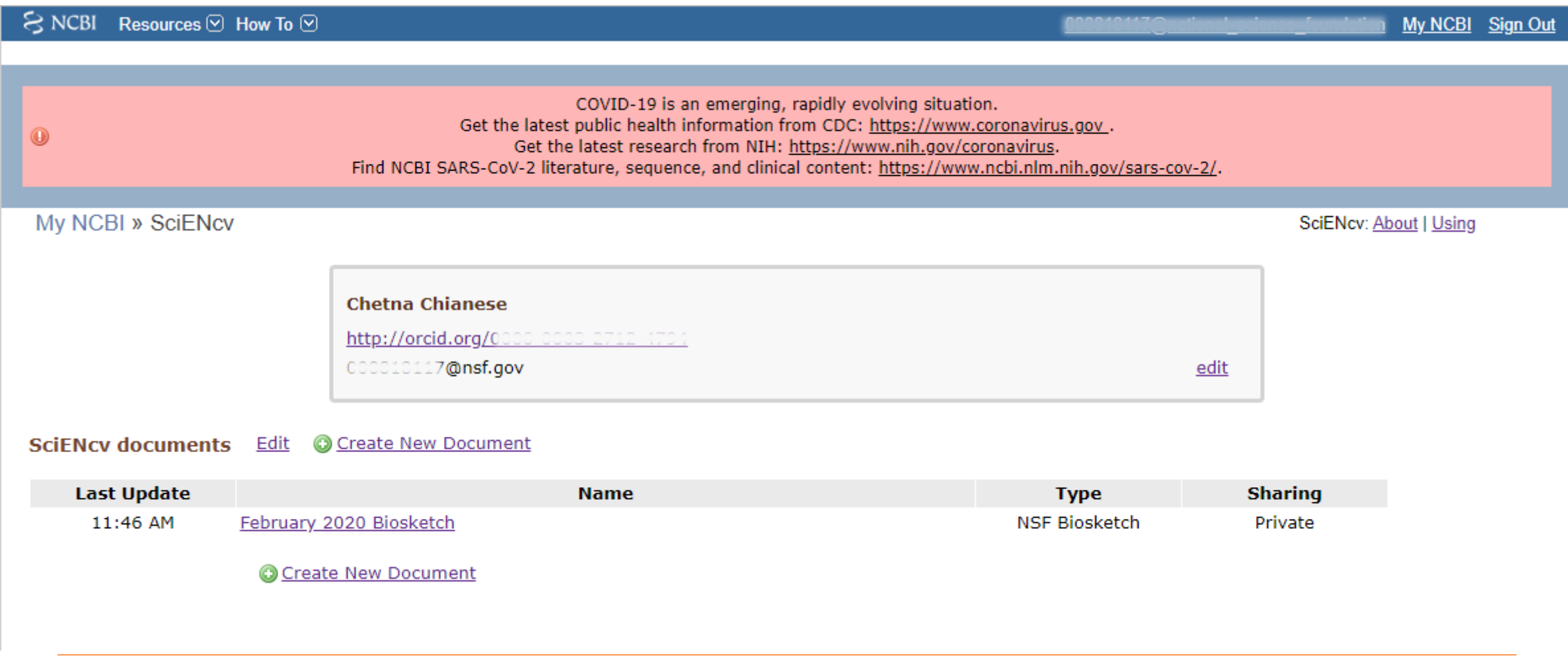

## Link Accounts and Assign Delegates

### Access by clicking user name at top right

#### **NCBI Account Settings**

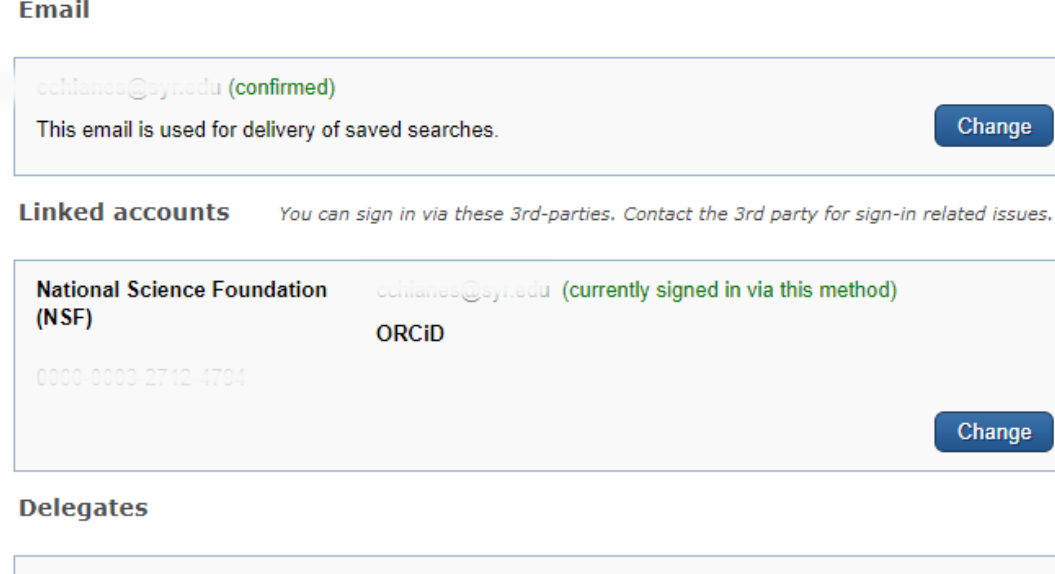

#### My NCBI User Name E-mail My Bibliography SciENcv Remove  $\Box$  $\boldsymbol{\times}$  $\blacktriangledown$ cdocteur Add a Delegate

#### Add a delegate

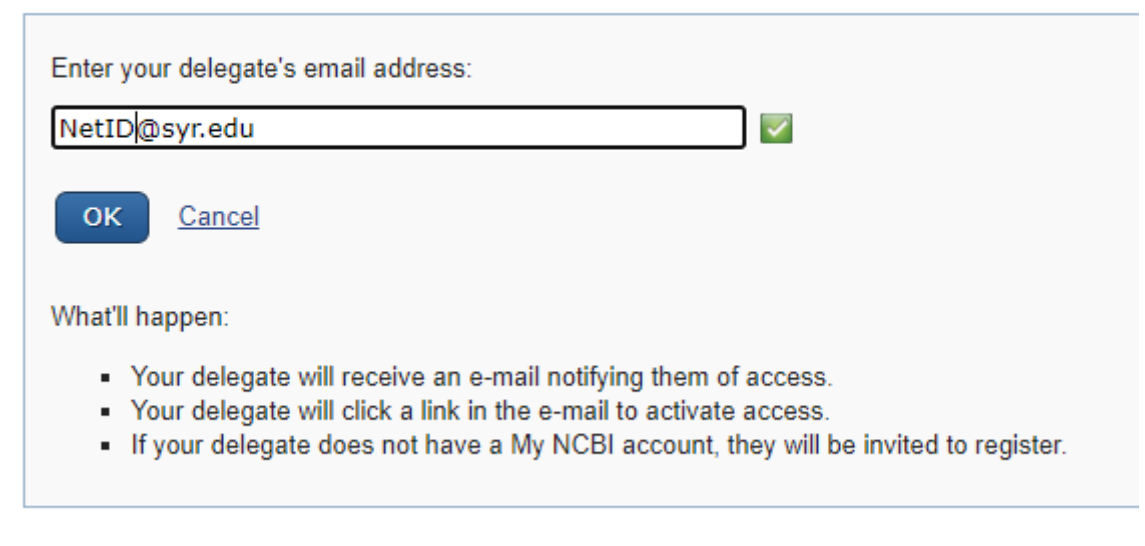

#### Syracuse University 21

#### **Linked Accounts**

If you are signed in to an account from one of these organizations, you can link it to your My NCBI account. You can sign in to My NCBI without entering your username and password as long as you are signed in to any of these organizations' web sites. You can also share your bibliography and other data with the linked account.

#### **Your Linked Accounts**

- National Science Foundation (NSF) (cchianes@syr.ev
- $\cdot$  ORCiD

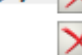

#### Return to your Account Settings page

#### **All Available Partner Accounts**

To link your My NCBI account to one of these partner organizations, click on its link. If necessary, you will go to that organization's login page to log in. You will then see that account listed above under Your Linked Accounts.

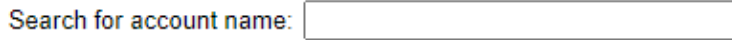

#### **Login Account Options**

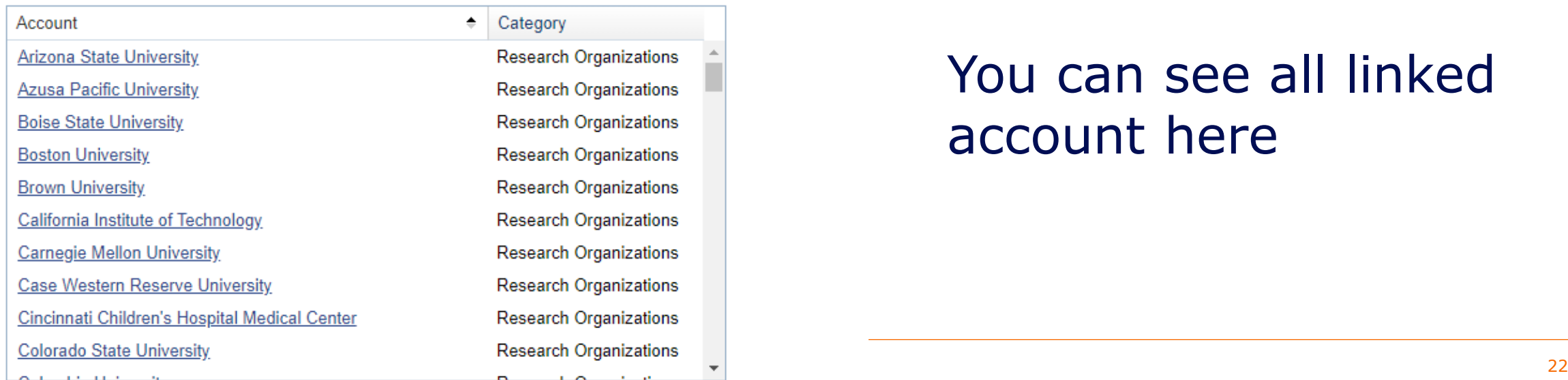

### Add ORCiD, NSF, eRA login credentials here

### Will need to authorize the connection

### You can see all linked account here

### **Create a New Biosketch**

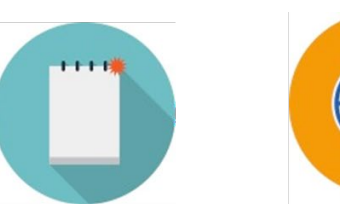

From Scratch

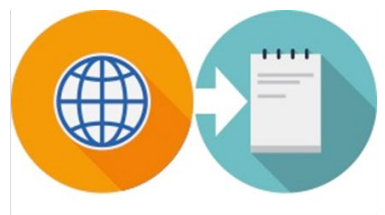

From an external

source

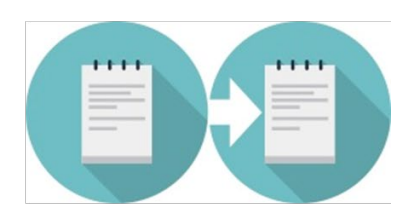

Duplicate an existing product

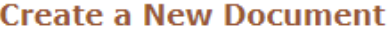

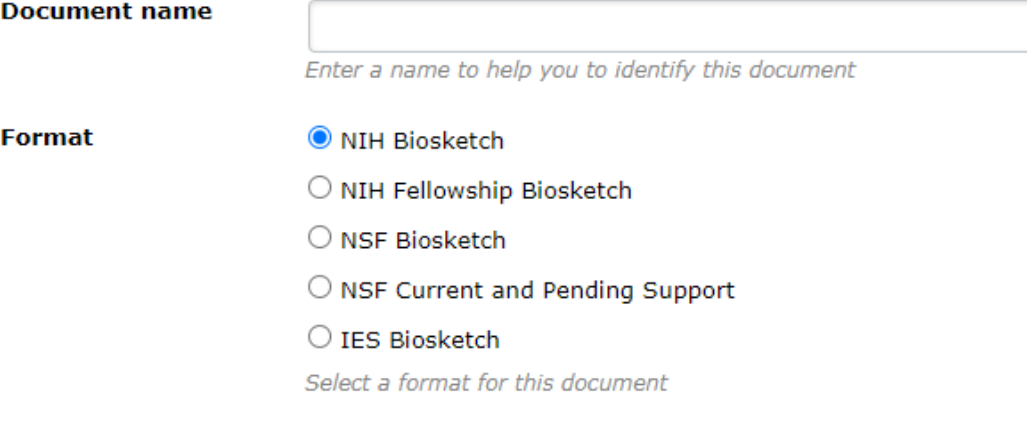

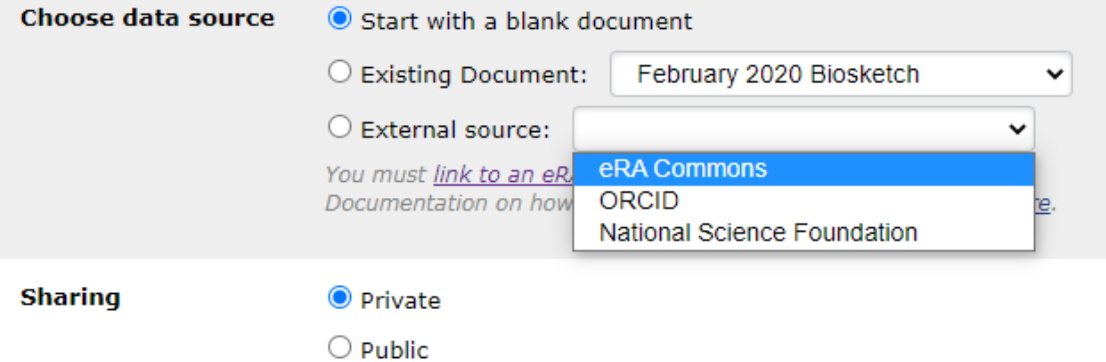

You can change the shared settings at any time.

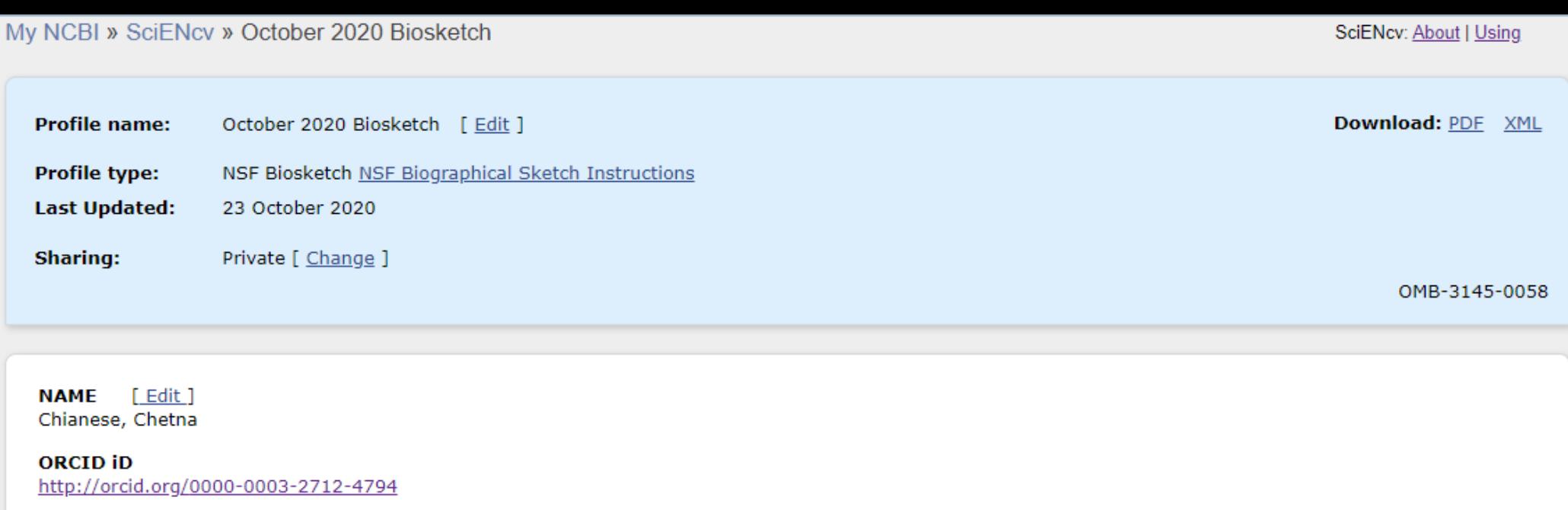

#### A. PROFESSIONAL PREPARATION [ Edit entries ]

List undergraduate and graduate education and postdoctoral training. List the year the degree was received as well as inclusive dates of postdoctoral training.

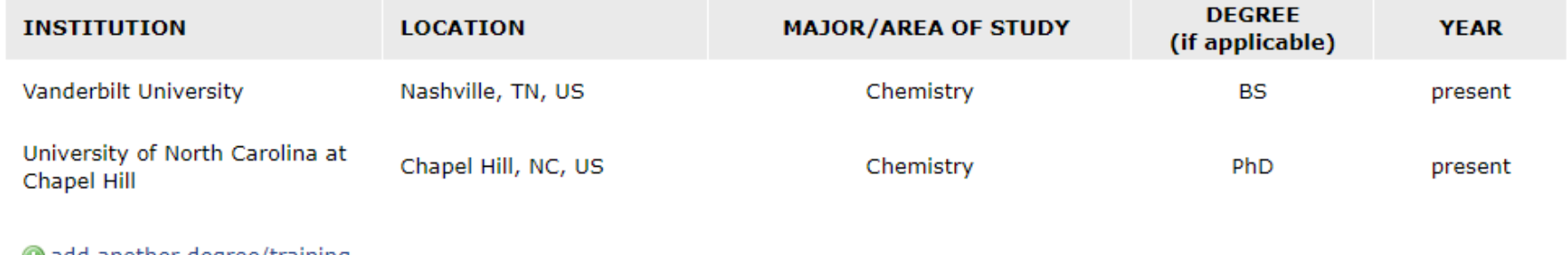

#### add another degree/training

#### **C. PRODUCTS**

Acceptable products must be citable and accessible including but not limited to publications, data sets, software, patents, and copyrights. Unacceptable products are unpublished documents not vet submitted for publication, invited lectures, and additional lists of products. Each product must include full citation information including (where applicable and practicable) names of all authors, date of publication or release, title, title of enclosing work such as journal or book, volume, issue, pages, website and Uniform Resource Locator (URL) or other Persistent Identifier.

PRODUCTS MOST CLOSELY RELATED TO THE PROPOSED PROJECT [Select citations ]

OTHER SIGNIFICANT PRODUCTS, WHETHER OR NOT RELATED TO THE PROPOSED PROJECT [Select citations]

#### **D. SYNERGISTIC ACTIVITIES**

List up to five distinct examples that demonstrate the broader impact of the individual's professional and scholarly activities that focus on the integration and transfer of knowledge as well as its creation. Synergistic activities should be specific and must not include multiple examples to further describe the activity.

You have not yet provided an example. Please add one using the link below.

add another entry

### Products

### • **My Bibliography** is your own personal bibliography. If linked, you can also import from **ORCiD**.

### • You add/select publications to Biosketch.

#### **C. PRODUCTS**

Acceptable products must be citable and accessible including but not limited to publications, data sets, software, patents, and copyrights. Unacceptable products are unpublished documents not yet submitted for publication, invited lectures, and additional lists of products. Each product must include full citation information including (where applicable and practicable) names of all authors, date of publication or release, title, title of enclosing work such as journal or book, volume, issue, pages, website and Uniform Resource Locator (URL) or other Persistent Identifier.

#### PRODUCTS MOST CLOSELY RELATED TO THE PROPOSED PROJECT [ Save citations ]

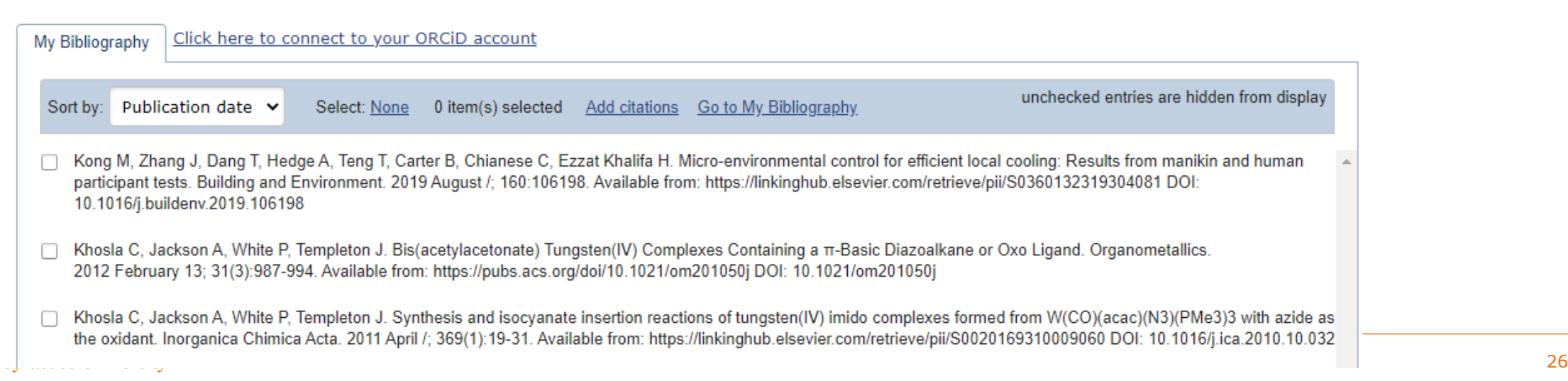

### **Products**

#### My Bibliography Chetna Chianese's Bibliography My Bibliography Help  $ORCID$  connection  $=$  will **4 MyNCBI** Page  $\mathbf{1}$  $of 1$ populate this section Your bibliography is currently private. If you want to share with a URL, make your bibliography public. Pub Med  $=$  search by topic, **Search** Search citations  $\boldsymbol{\ddot\varphi}$  Manage citations  $\smallsmile$  $\pm$  Add citations  $\scriptstyle\vee$ T Filter citations  $\vee$ title or author **From PubMed** 6 citations, Sort by newest to oldest v From a file File = upload Medline or RIS Kong M, Zhang J, Da g T, Carter B, Chianese C, Khalifa H. Micro-environmental Edit citation Manually-entered format **Manually** control for efficient lts from manikin and human participant tests. Building and Environment. 2019 August; 160:106198. doi: 10.1016/j.buildenv.2019.106198. For RIS format go to Khosla C, Jackson A, White P, Templeton J. Bis(acetylacetonate) Tungsten(IV) Complexes Containing ZoteroBiB and add items by **▶** Edit citation Manually-entered a TT-Basic Diazoalkane or Oxo Ligand. Organometallics. 2012/02; 31(3):987-994. doi: DOI 10.1021/om201050j.  $M$ anual = choose from Khosla C, Jackson A, White P, Templeton J. Synthesis and isocyanate insertion reactions of Manually-entered  $\blacktriangleright$  Edit citation different products (patents, tungsten(IV) imido complexes formed from W(CO)(acac)(N3)(PMe3)3 with azide as the oxidant. Inorganica Chimica Acta. 2011/04; 369(1):19-31. doi: 10.1016/j.ica.2010.10.032. datasets, abstracts, etc.) and enter info in the fieldsJackson AB, Khosla C, White PS, Templeton JL. Reduction of an eta2-iminoacyl ligand to eta2iminium enabled by adjacent carbon monoxide ligand replacement with a variable electron donor alkyne ligand in a cationic Tungsten(II) bis(acetylacetonate) complex. Inorg Chem. 2008 Oct 6;47(19):8776-87. doi: 10.1021/ic800738a. Epub 2008 Aug 28. PubMed PMID: 18754617.

 $\sim$  27  $\,$ 

### Download F

#### **NSF BIOGRAPHICAL SKETCH**

NAME: Chianese, Chetna

NSF ID: 000818117@nsf.gov

ORCID: 0000-0003-2712-4794

POSITION TITLE & INSTITUTION: Associate Director of Proposal Support Services, Office of Research

#### (a) PROFESSIONAL PREPARATION

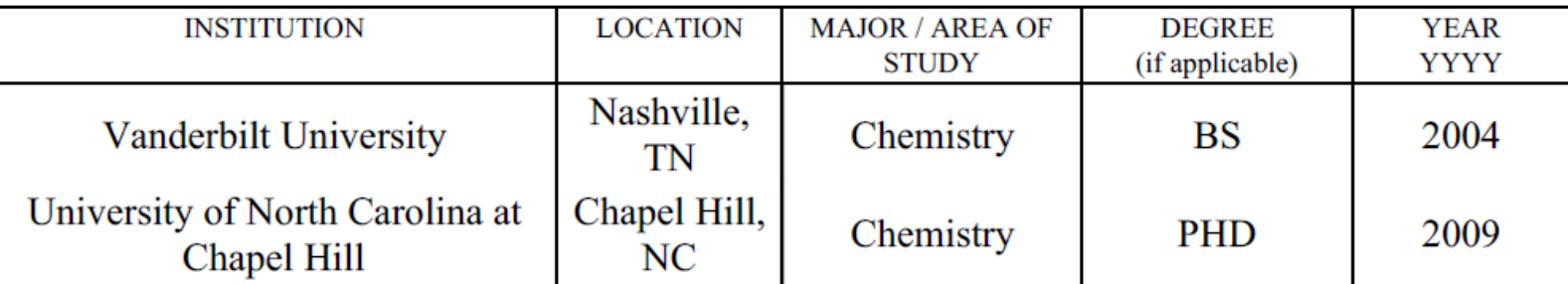

#### (b) APPOINTMENTS

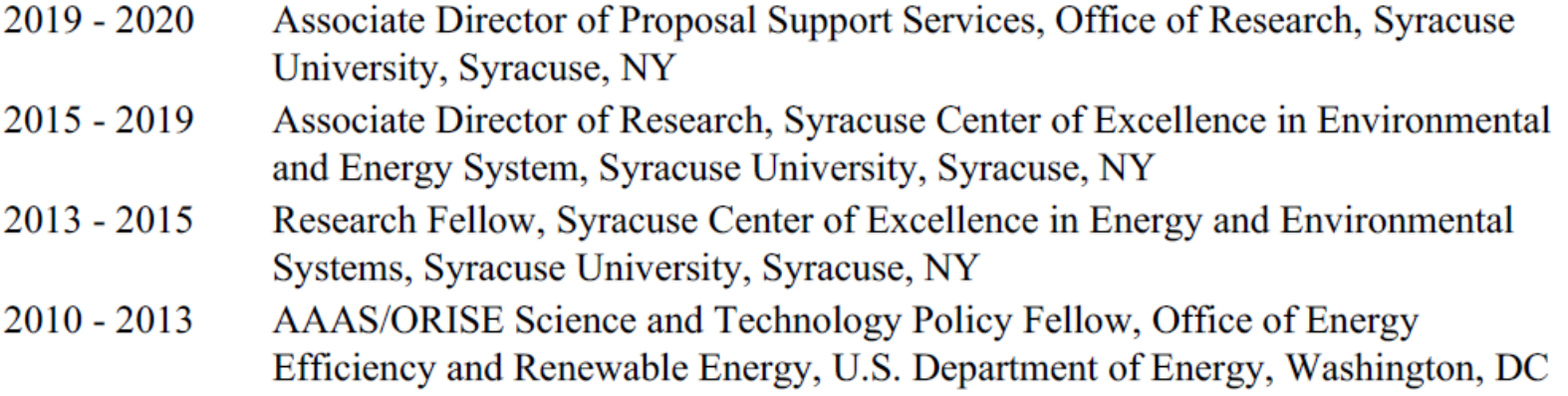

**Syracuse University** 

### Fillable Form

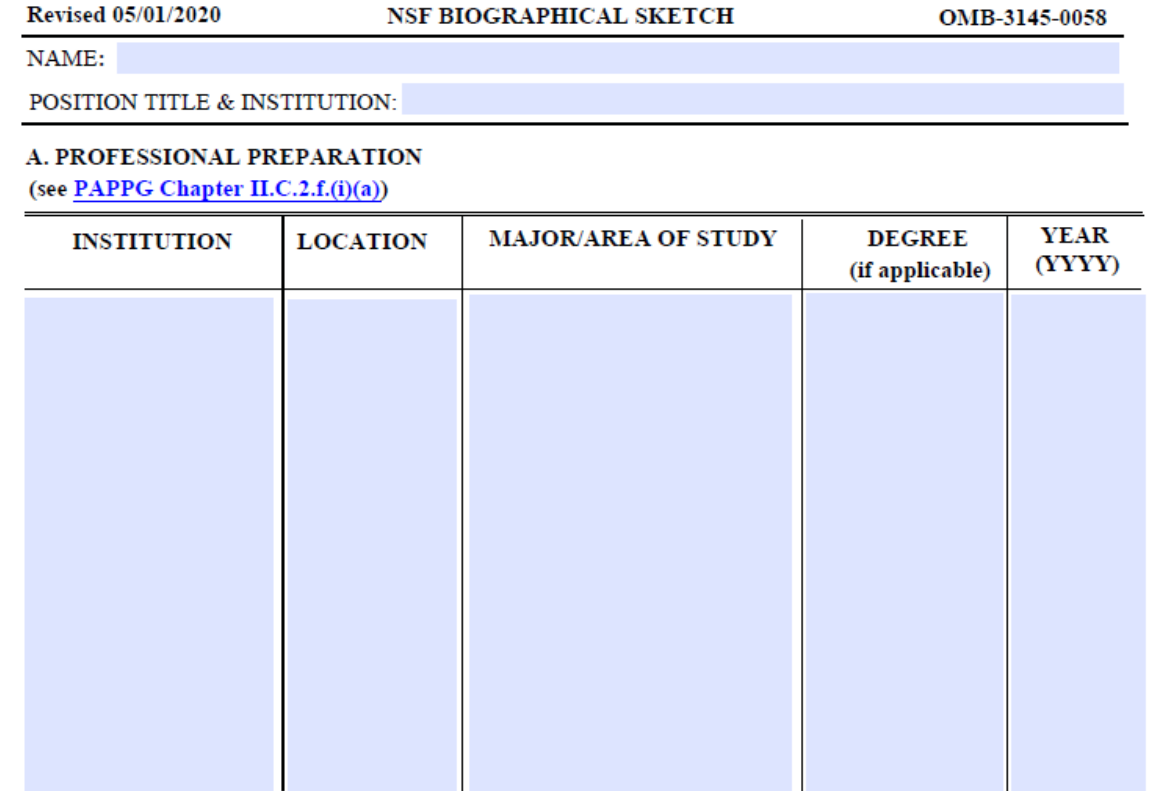

#### **B. APPOINTMENTS**

(see PAPPG Chapter II.C.2.f.(i)(b))

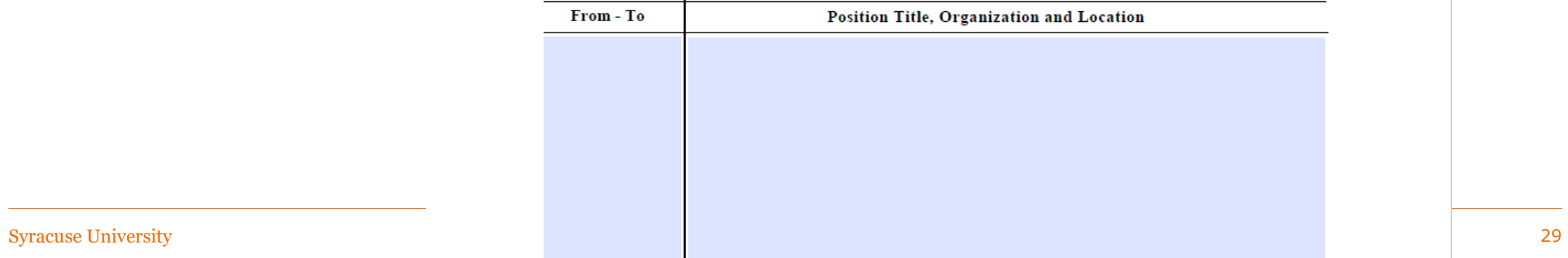

## A Compliant NSF Biosketch (PAPPG, Chapter II.C.2.f)

- Is required for each Senior Personnel
- Must be in the NSF-approved PDF format
- Cannot exceed 2-page limit
- Sections:

#### www.ncbi.nlm.nih.gov says

NSF Policy requires that each biographical sketch be no longer than two (2) pages unless otherwise specified in a solicitation. It is the responsibility of the submitter to ensure compliance with the two (2) page maximum.

**OK** 

- Professional preparation: Undergraduate, graduate and postdoctoral training
- Appointments: in reverse chronological order (beginning with the current)
- Products: (can be publications, data sets, software, patents, and copyrights)
	- up to five products most closely related to the proposed project;
	- up to five other significant products, whether related to the proposed project)
- Synergistic Activities: up to five distinct examples that demonstrate the broader impact of the individual's professional and scholarly activities. Examples should be specific. Multiple components are not permitted.

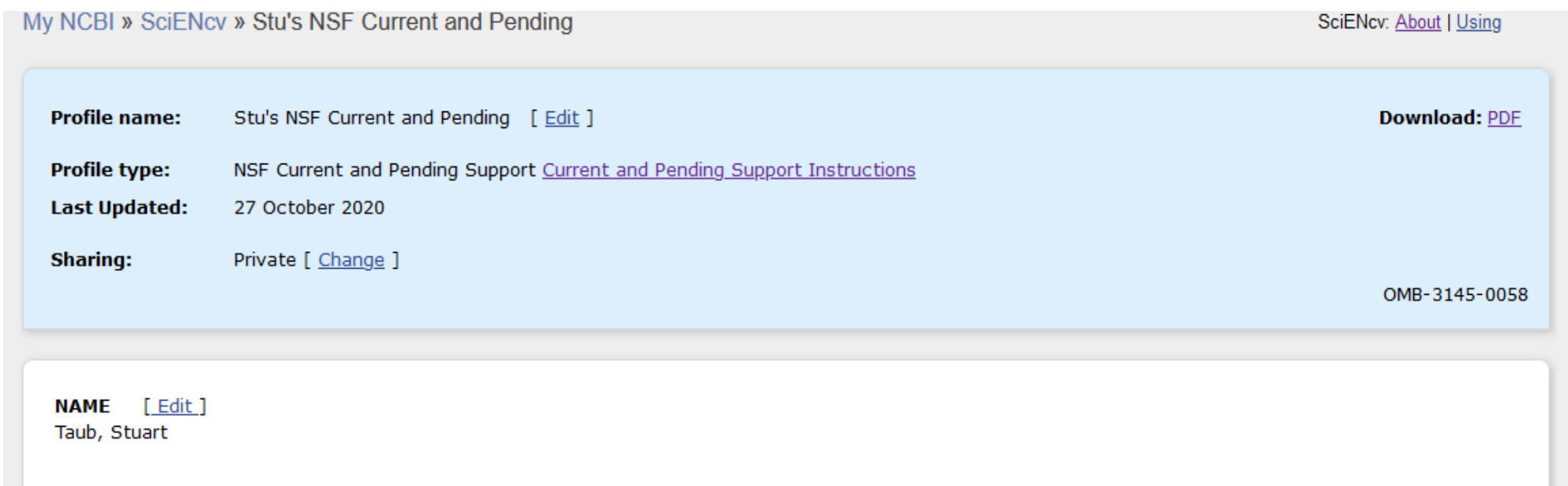

#### **Current and Pending Support Summary**

#### PROJECT/PROPOSAL INFORMATION

Current and Pending Support includes all resources made available to an individual in support of and/or related to all of his/her research efforts, regardless of whether or not they have monetary value. [1] Information must be provided about all current and pending support, including this project, for ongoing projects, and for any proposals currently under consideration from whatever source [2], irrespective of whether such support is provided through the proposing organization or is provided directly to the individual. Concurrent submission of a proposal to other organizations will not prejudice its review by NSF, if disclosed.[3]

[1] If the time commitment or dollar value is not readily ascertainable, reasonable estimates should be provided.

[2] For example, Federal, State, local, foreign, public or private foundations, non-profits, industrial or other commercial organizations or internal funds allocated toward specific projects.

[3] The Biological Sciences Directorate exception to this policy is delineated in PAPPG Chapter II.D.2.

## SciENcv: Current & Pending Support

#### PROJECT/PROPOSAL INFORMATION

Current and Pending Support includes all resources made available to an individual in support of and/or related to all of his/her research efforts, regardless of whether or not they have monetary value. [1] Information must be provided about all current and pending support, including this project, for ongoing projects, and for any proposals currently under consideration from whatever source [2], irrespective of whether such support is provided through the proposing organization or is provided directly to the individual. Concurrent submission of a proposal to other organizations will not prejudice its review by NSF, if disclosed.[3]

[1] If the time commitment or dollar value is not readily ascertainable, reasonable estimates should be provided.

[2] For example, Federal, State, local, foreign, public or private foundations, non-profits, industrial or other commercial organizations or internal funds allocated toward specific projects.

[3] The Biological Sciences Directorate exception to this policy is delineated in PAPPG Chapter II.D.2.

#### **IN-KIND CONTRIBUTION INFORMATION**

Current and Pending Support also includes in-kind contributions (such as office/laboratory space, equipment, supplies, employees, students). If the in-kind contributions are intended for use on the project being proposed to NSF, the information must be included as part of the Facilities, Equipment and Other Resources section of the proposal and need not be replicated in the individual's Current and Pending Support submission. In-kind contributions not intended for use on the project/proposal being proposed that have associated time obligations must be reported below. If the time commitment or dollar value is not readily ascertainable, reasonable estimates should be provided.

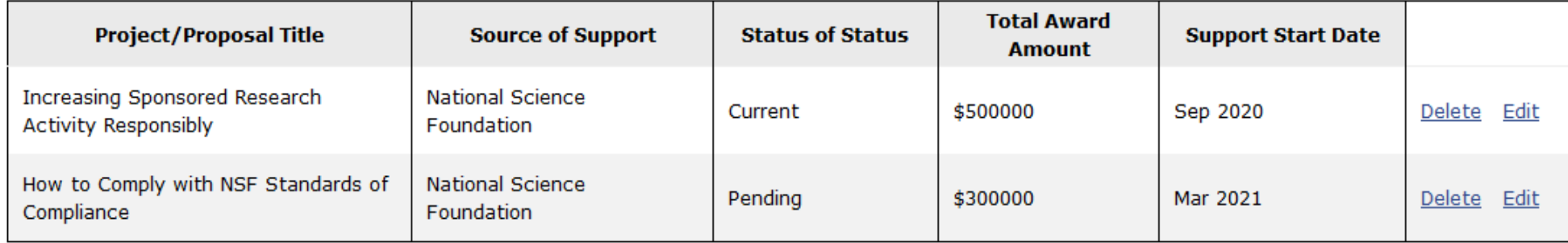

Add In-Kind Contribution Add Project/Proposal

Download: P

**SciENcy:** 

Pending

Support

cont'd

**Current &** 

## **Current and** Pending -**Entry to SciENcv**

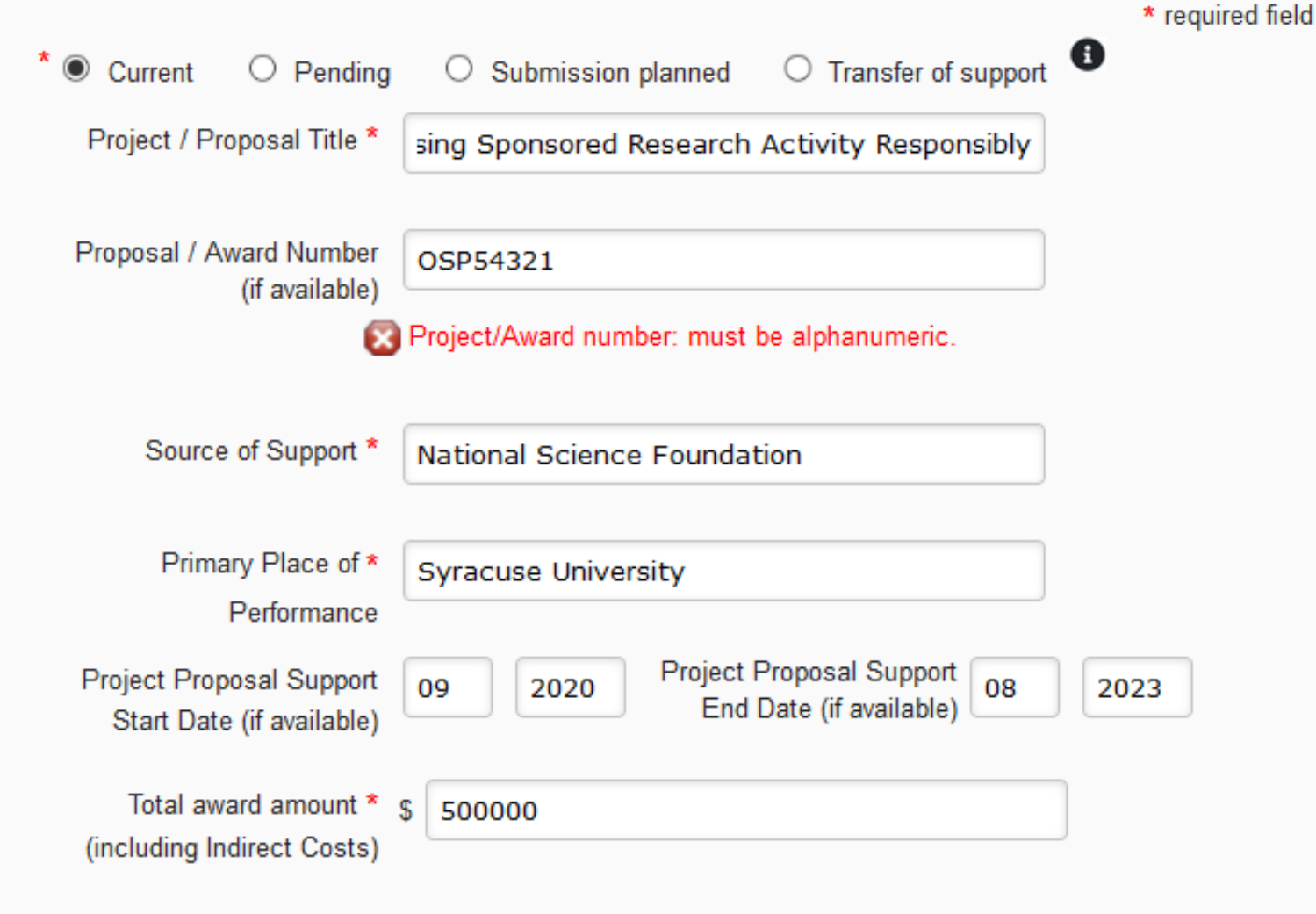

Person-Month(s) or (Partial Person-Months) Per Year Committed to the Project \*

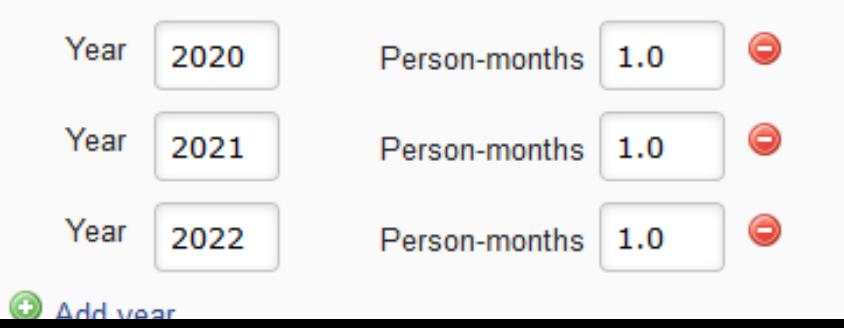

**Syracuse University** 

#### **NSF CURRENT AND PENDING SUPPORT**

PI/co-PI/Senior Personnel: Taub, Stuart

#### **PROJECT/PROPOSAL CURRENT SUPPORT**

1. Project/Proposal Title: Increasing Sponsored Research Activity Responsibly

Proposal/Award Number (if available): OSP54321

Source of Support: National Science Foundation

Primary Place of Performance: Syracuse University

Project/Proposal Support Start Date (if available): 2020/09

Project/Proposal Support End Date (if available): 2023/08

Total Award Amount (including Indirect Costs): \$500,000

Person-Month(s) (or Partial Person-Months) Per Year Committed to the Project:

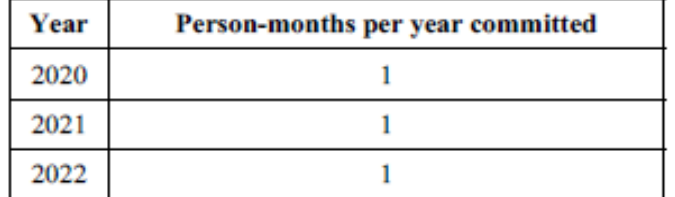

#### PROJECT/PROPOSAL PENDING SUPPORT

1. Project/Proposal Title: How to Comply with NSF Standards of Compliance

Proposal/Award Number (if available):

Source of Support: National Science Foundation

Primary Place of Performance: Syracuse University

Project/Proposal Support Start Date (if available): 2021/03

Project/Proposal Support End Date (if available): 2024/02

Total Award Amount (including Indirect Costs): \$300,000

Person-Month(s) (or Partial Person-Months) Per Year Committed to the Project:

**Current and** Pending -Output from **SciENcv** 

## **Current and** Pending -**Fillable PDF Forms**

Revised 05/01/2020 NSF CURRENT AND PENDING SUPPORT **OMR-3145-0058** 

\*PL/co-PL/Senior Personnel Name:

#### \*Required fields

Note: NSF has provided 15 project/proposal and 10 in-kind contribution entries for users to populate. Please leave any unused entries blank.

#### **Project/Proposal Section:**

Current and Pending Support includes all resources made available to an individual in support of and/or related to all of his/her research efforts, regardless of whether or not they have monetary value.  $[1]$  Information must be provided about all current and pending support, including this project, for ongoing projects, and for any proposals currently under

consideration from whatever source $\boxed{2}$ , irrespective of whether such support is provided through the proposing organization or is provided directly to the individual. Concurrent submission of a proposal to other organizations will not prejudice its review by NSF, if

 $diag$  losed  $[3]$ 

Please enter your support entries so they are grouped together based on the "Status of Support" and are in the order of Current, Pending, Submission Planned, and Transfer of Support from top to bottom

[1] If the time commitment or dollar value is not readily ascertainable, reasonable estimates should be provided.

[2] For example, Federal, State, local, foreign, public or private foundations, non-profits, industrial or other commercial organizations or internal funds allocated toward specific projects. [3] The Biological Sciences Directorate exception to this policy is delineated in PAPPG Chapter  $ID2$ 

## Current and Pending – Fillable PDF Forms cont'd

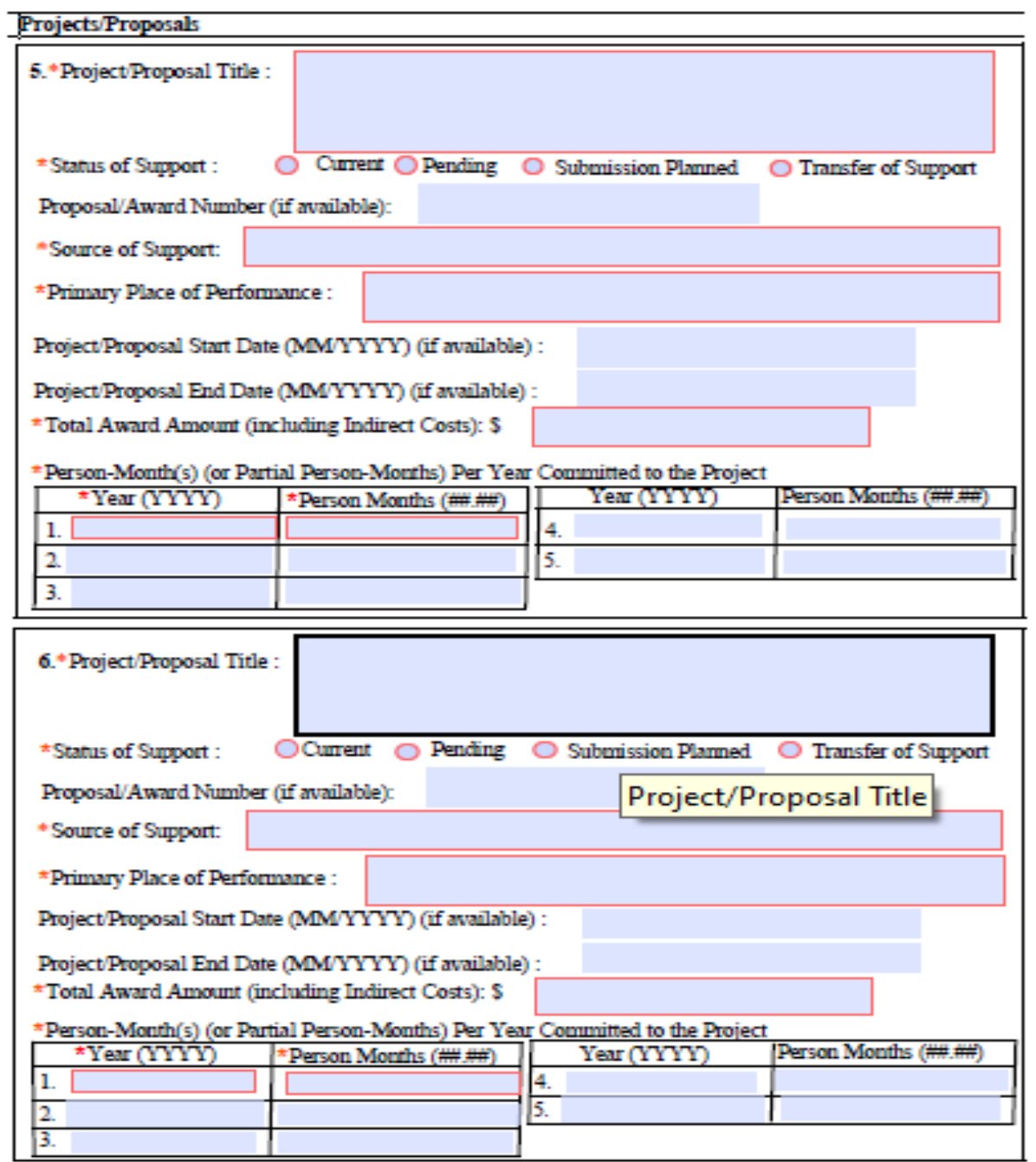

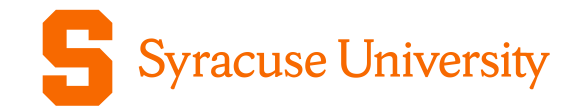

# **QUESTIONS?**

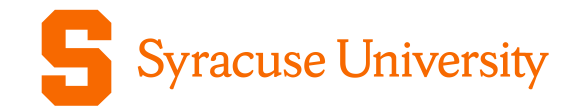

# Thank You

#### **Stuart Taub, Director**

Sponsored Programs Office of Research staub@syr.edu

#### **Chetna Chianese, Associate Director**

Proposal Support Services Office of Research cchianes@syr.edu